Michaël Fromager

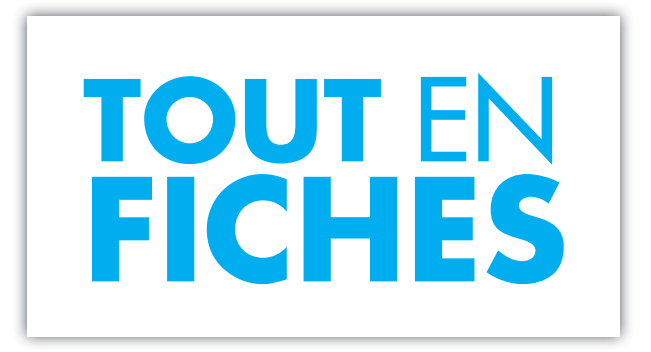

# EXERCICES ET MÉTHODES D'

# **OPTIQUE** GÉOMÉTRIQUE LICENCE, SANTÉ, PRÉPAS, CAPES  $\overline{a}$

## DUNOD

#### Illustration de couverture : © 2019 Alexander Sobol/Shutterstock.

Le pictogramme qui figure ci-contre mérite une explication. Son objet est<br>d'alerter le lecteur sur la menace que représente pour l'avenir de l'écrit,

particulièrement dans le domaine de l'édition technique et universitaire, le développement massif du photocopillage.

Le Code de la propriété intellec-<br>tuelle du 1<sup>er</sup> juillet 1992 interdit en effet expressément la photocopie à usage collectif sans autori-

sation des ayants droit. Or, cette pratique s'est généralisée dans les établissements d'enseignement supérieur, provoquant une baisse brutale des achats de livres et de revues, au point que la possibilité même pour

les auteurs de créer des œuvres nouvelles et de les faire éditer correctement est aujourd'hui menacée. Nous rappelons donc que toute reproduction, partielle ou totale, de la présente publication est interdite sans autorisation de l'auteur, de son éditeur ou du Centre français d'exploitation du

droit de copie (CFC, 20, rue des Grands Augustins, 75006 Paris).

#### © Dunod, 2023

#### 11, rue Paul Bert, 92240 Malakoff www.dunod.com

#### ISBN 978-2-10-083638-3

Le Code de la propriété intellectuelle n'autorisant, aux termes de l'article L. 122-5, 2° et 3° a), d'une part, que les « copies ou reproductions strictement réservées à l'usage privé du copiste et non destinées à une utilisation collective » et, d'autre part, que les analyses et les courtes citations dans un but d'exemple et d'illustration, « toute représentation ou reproduction intégrale ou partielle faite sans le consentement de l'auteur ou de ses ayants droit ou ayants cause est illicite » (art. L.  $1224$ ).

Cette représentation ou reproduction, par quelque procédé que ce soit, constituerait donc une contrefaçon sanctionnée par les articles L. 3352 et suivants du Code de la propriété intellectuelle.

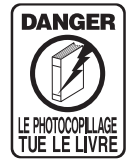

# <span id="page-2-0"></span>Table des matières

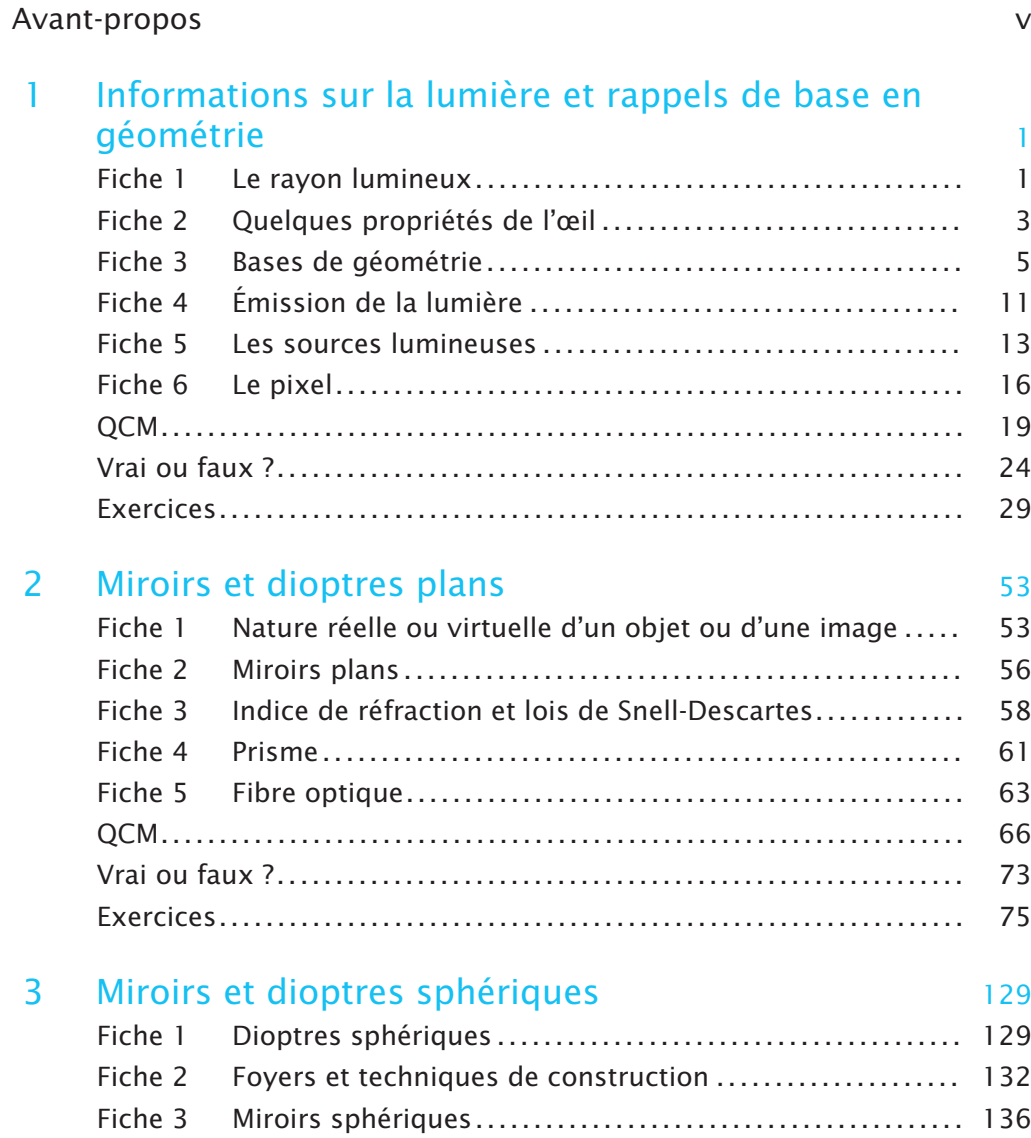

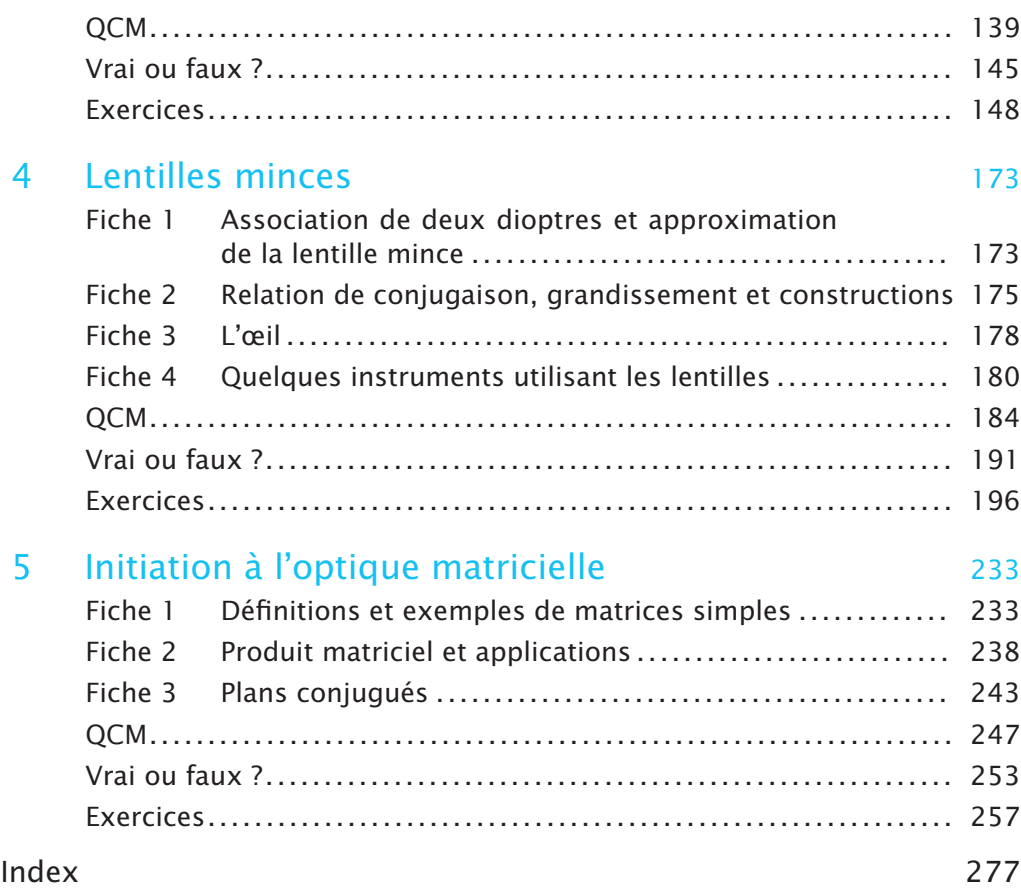

# <span id="page-4-0"></span>Avant-propos

L'optique géométrique est généralement proposée dès le premier semestre de nombreuses formations au niveau BAC +1. Elle permet de faire le lien avec certaines notions déjà abordées au lycée comme les lois de la réfraction ou la formation des images par une lentille. De plus, les prérequis mathématiques portent sur des notions abordées suffisamment tôt dans le cursus des étudiants : théorème de Thalès, trigonométrie, manipulation des fractions, symétrie, etc.

Les notions fondamentales nécessaires à la résolution des exercices sont présentées sous la forme de fiches synthétiques. Les exercices considérés comme de grands classiques de l'optique géométrique sont principalement traités dans les QCM ou les vrais/faux, il est donc conseillé de les résoudre en premier. Les réponses à ces tests sont rarement immédiates et un développement argumenté est souvent nécessaire. Il est naturellement intégralement fourni dans le corrigé détaillé.

Les sujets abordés dans la section « Exercices » sont plus originaux et ont des niveaux de difficulté variés pouvant correspondre aux attentes des étudiants des différentes filières de L1 standards de physique, chimie, etc., des étudiants en Santé soucieux de s'entraîner toujours plus ou encore des CUPGE (classe universitaire de préparation aux grandes écoles) avec des colles ou des problèmes plus long de type devoir à la maison. Dans tous les cas, les corrections sont extrêmement détaillées afin que les étudiants n'aient aucun doute quant à la compréhension de la réponse. La correction apporte ainsi une rédaction type jusqu'aux applications numériques décomposées avec les changements d'unité appropriés. Un étudiant préparant un examen et souhaitant faire un exercice supplémentaire ne devrait pas rester sur une désagréable incompréhension.

L'originalité de ces exercices est liée à deux volontés : intégrer les récents progrès technologiques dans le domaine de l'optique et intéresser les étudiants à des sujets de type recherche, la plupart des enseignants étant des enseignants-chercheurs. Naturellement, l'optique géométrique ne permet pas de traiter correctement ces problématiques de recherche mais moyennant quelques approximations (parfois discutables et discutées), il est possible d'arriver à exposer clairement les enjeux et, par la résolution des questions, de donner des ordres de grandeurs réalistes. Nous traiterons ainsi de la génération de faisceaux laser non diffractant, la microscopie en défaut de mise au point ou encore les pinces optiques permettant de manipuler des objets micrométriques au travers d'un objectif de microscope. Quant à l'aspect « nouvelles technologies », les traditionnels écrans sur lesquels sont formées les images sont souvent remplacés par des capteurs CCD, la notion de pixel étant très présente dans l'ouvrage, la résolution de téléviseurs 4K est abordée, les selfies effectués avec des smartphones sont analysés, ou encore, le fonctionnement d'un scanner 3D est expliqué.

Le livre est composé de cinq chapitres, les chapitres 2, 3 et 4 traitant dans un ordre conventionnel les miroirs et dioptres plans, puis les miroirs et dioptres sphériques et enfin, le quatrième, les lentilles minces. Le premier chapitre prend en compte les choix de spécialité possibles au lycée et le fait que certaines notions mathématiques peuvent ne pas avoir été suffisamment utilisées. Elles sont donc rappelées et travaillées dans le cadre d'exercices sur le parcours de rayons lumineux sans avoir recours à des dispositifs optiques. Pour tous les étudiants, ce chapitre est l'occasion d'exposer les méthodes de résolutions des exercices communes à l'ensemble de l'ouvrage.

Le dernier chapitre met en avant l'optique matricielle qui est moins fréquente dans les programmes d'optique géométrique mais qui est très utilisée notamment quand il s'agit d'étudier une succession d'un grand nombre d'optiques ou pour la propagation des faisceaux laser. L'outil mathématique matrice  $(2 \times 2)$  est très abordable conceptuellement et est même déjà traité au lycée en mathématiques expertes. En fonction du cursus futur du lecteur, il conviendra de compléter cette initiation par un cours plus approfondi, même si elle sera suffisante pour traiter la plupart des problématiques de propagation des faisceaux laser.

## <span id="page-6-0"></span>Informations sur la lumière et rappels de base en Informations sur la lumiere<br>et rappels de base en<br>géométrie

#### MOTS-CLÉS

Rayon, ondes électromagnétiques, sources, LED, Thalès, trigonométrie, photon, émission, longueur d'onde, pixel, source lumineuse, LED, loi de Wien, niveaux d'énergie, semi-conducteur, fluorescent, récepteur.

Les trois premières fiches donnent les bases de physique et de mathématiques nécessaires à la résolution des exercices de ce chapitre. La fiche 4 présente la nature ondulatoire de la lumière hors sujet en optique géométrique mais nécessaire pour comprendre le fonctionnement des sources et introduire la notion de longueur d'onde. Les deux dernières fiches permettent de replacer l'optique dans son contexte actuel et illustrent notamment les remarquables avancées technologiques de ces dernières années concernant les sources lumineuses ou les capteurs : sources LED, miniaturisation (pixel)...

#### <span id="page-6-1"></span>**Fiche 1**

## Le rayon lumineux

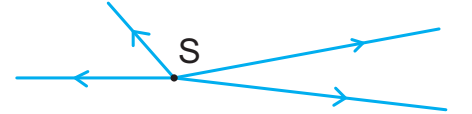

<span id="page-6-2"></span>**Figure 1.1** – Propagation de rayons lumineux depuis une source S.

Les seules connaissances physiques nécessaires à la résolution des exercices du premier chapitre sont les suivantes :

• les rayons lumineux (fig. [1.1\)](#page-6-2) sont émis par une source ponctuelle S et se propagent en ligne droite. On ne s'intéressera qu'à des milieux homogènes sans discontinuité ;

- les rayons s'éloignent de la source. Il sera donc important de bien identifier la ou les sources lumineuses et de représenter le sens de propagation des rayons lumineux par une **flèche** ;
- une source lumineuse peut émettre une infinité de rayons dans toutes les directions.

### **Exemple Ombre d'un diaphragme circulaire**

– **Source ponctuelle S.** La figure [1.2](#page-7-0) montre l'ombre projetée sur un écran (E) d'un diaphragme circulaire (D) pour une source ponctuelle S. Le trou est supposé suffisamment grand pour ne pas prendre en compte les effets de diffraction. Pour déterminer la zone de l'écran éclairée, les rayons  $(R_1)$  et  $(R_2)$  issus de S et passant par les bords du diaphragme sont tracés. Ils se dirigent en ligne droite depuis S vers l'écran. Une infinité de rayons compris entre ces deux rayons extrêmes forme une tache centrale lumineuse sur l'écran. Tous les autres rayons issus de S sont bloqués par le diaphragme formant des zones d'ombre sur l'écran.

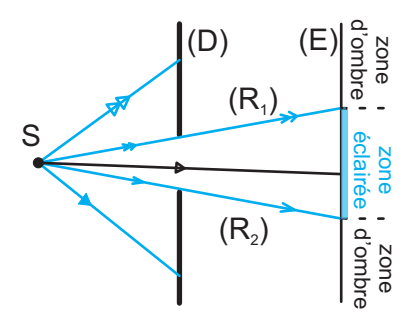

<span id="page-7-0"></span>**Figure 1.2** – Ombre d'un diaphragme (D) éclairé par une source ponctuelle S.

- **Source étendue S0Sn.** Une source étendue sera considérée comme une somme de sources ponctuelles. Sur la figure [1.3,](#page-8-1) la source s'étend entre les points  $S_0$  et  $S_n$  et est découpée en une infinité de sources ponctuelles S<sub>i</sub>. On trace pour les deux sources extrêmes  $S_0$  et  $S_n$  le cône lumineux passant par les bords du diaphragme. La même démarche a été suivie pour une source ponctuelle quelconque comprise entre les deux points. Ce tracé permet de déterminer trois zones différentes :
	- la zone éclairée qui peut être atteinte par n'importe quelle source  $S_i$ ;
	- la zone de pénombre qui ne peut pas être éclairée par l'ensemble des sources ;
	- aucun rayon issu de la source étendue ne peut atteindre la zone d'ombre.

Dans les faits, on perçoit sur l'écran un dégradé entre la tache centrale lumineuse et les zones sombres.

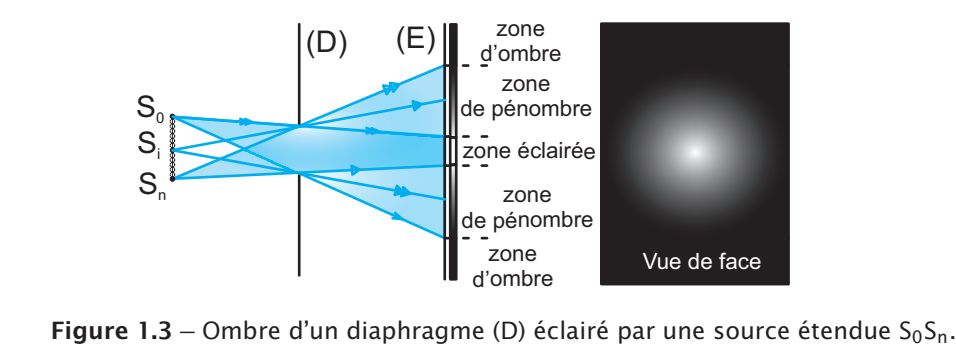

#### <span id="page-8-1"></span><span id="page-8-0"></span>**Fiche 2**

© Dunod. Toute reproduction non autorisée est un délit.

© Dunod. Toute reproduction non autorisée est

un délit

## Quelques propriétés de l'œil

L'œil humain étant le principal capteur utilisé en optique, il convient d'en fixer les limites comme le plus petit détail observable, le champ de vision ou sa sensibilité en fonction de la couleur observée.

#### **Le pouvoir séparateur de l'œil**  $\epsilon$

La taille du plus petit détail observable à l'œil nu dépend naturellement de la distance *D* à laquelle se situe l'objet. On peut par exemple utiliser une mire de Foucault pour définir les limites de l'œil. Une mire de Foucault consiste en une succession de bandes parallèles blanches et noires d'égale épaisseur *<sup>a</sup>* <sup>2</sup> . Si cette cible est écartée de l'œil, il existe une distance *Dmax* pour laquelle on ne distingue plus les bandes, la cible devenant grise. Sur la figure [1.4,](#page-8-2) on constate que pour cette distance, l'objet est vu sous un angle  $\epsilon$ . Pour un œil en bonne santé, on peut estimer que  $\epsilon = 3 \cdot 10^{-4}$  rad. À partir de la même figure, en considérant le triangle rectangle ayant pour côté opposé à l'angle  $\frac{\epsilon}{2}$  le motif de taille  $\frac{a}{2}$ , on peut écrire : tan  $\frac{\epsilon}{2} = \frac{a}{2D_{max}} \Rightarrow \epsilon \simeq \frac{a}{D_{max}}$ . On utilise le fait que l<sup>5</sup>angle est très petit et donc tan  $\epsilon \simeq \sin \epsilon \simeq \epsilon$  (voir les rappels mathématiques de la fiche 3).

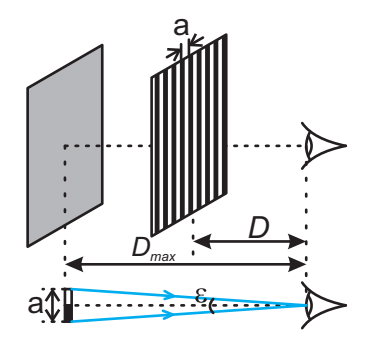

<span id="page-8-2"></span>**Figure 1.4** – Utilisation d'une mire de Foucault pour déterminer le pouvoir séparateur de l'œil.

Pour conclure, l'angle  $\epsilon$  définit un cône dans l'espace à l'intérieur duquel il est impossible de distinguer les objets. Ainsi, sur la figure [1.5,](#page-9-0) l'objet est visible à la distance  $D_2$  mais ne l'est plus à  $D_1$ .

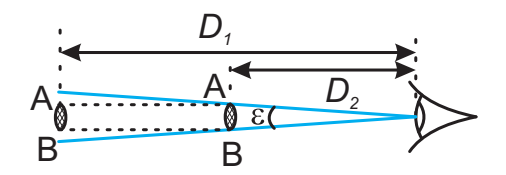

<span id="page-9-0"></span>**Figure 1.5** – Perception d'un petit objet par rapport au cône défini par le pouvoir séparateur.

### **Exemple Visible depuis la Lune**

 $\hat{A}$  partir de la distance entre la Terre et la Lune TL = 384 000 km, on peut déterminer le plus petit détail observable sur la Lune :  $a = \epsilon \cdot TL = 3 \cdot 10^{-4} \times 384\,400 = 115$  km.

#### **Le champ visuel humain**

Lorsqu'un observateur observe un point fixe, le champ visuel (ou champ de vision) correspond à toute la zone visible autour de ce point. La figure [1.6](#page-9-1) montre que ce champ se décompose en plusieurs parties pour lesquelles l'observateur a accès à différentes informations. La vision monoculaire correspond au cas où seul l'œil droit ou seul l'œil gauche perçoit l'objet. Dans la zone de vision binoculaire jusqu'à 60◦ de part et d'autre de l'axe de la vision, les deux yeux voient l'objet. Il existe d'autres zones plus petites non représentées dans lesquelles l'observateur peut discriminer les couleurs, puis distinguer les symboles. Les documents que nous souhaitons lire doivent être placés dans la dernière zone représentée très restreinte.

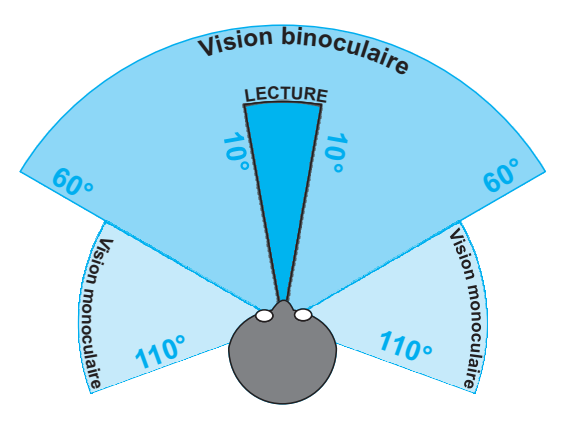

<span id="page-9-1"></span>**Figure 1.6** – Décomposition du champ visuel humain.

Vrai ou faux?

#### **Remarque**

En voiture, le champ de vision diminue avec la vitesse, le cerveau ne parvenant à traiter le flux d'informations lui parvenant, il « restreint » la zone à analyser. Par exemple, à 100 km·h−1, le champ de vision peut être représenté par un cône dont l'angle au sommet vaut 45◦, contre 120◦ à l'arrêt (vision binoculaire).

#### **Sensibilité de l'œil et indication sur les unités de l'intensité lumineuse**

On sait qu'il existe sept unités de base dans le système international : le kilogramme (kg), le mètre (m), la seconde (s), l'ampère (A), le kelvin (K), la mole (mol) et la candela (cd). Cette dernière unité est probablement la plus compliquée à comprendre dans la mesure où elle est liée à la sensibilité de l'œil humain aux couleurs. En effet, 1 watt d'énergie lumineuse émis dans le vert sera perçu environ dix fois plus intensément que 1 watt émis dans le rouge ou dans le bleu. Ceci explique que l'on ne parle plus en watt pour décrire quantitativement l'intensité d'une source dédiée à l'éclairage et justifie donc l'emploi du lumen (lm) unité dérivée de la candela pour comparer différentes ampoules entre elles.

#### <span id="page-10-0"></span>**Fiche 3**

## Bases de géométrie

Les notions de géométrie nécessaires sont très basiques. La première, évidente, est le fait que la somme des angles dans un triangle quelconque vaut 180◦.

#### **Théorème de Thalès**

Le théorème de Thalès peut aussi être souvent utile. Pour les deux configurations de la figure [1.7](#page-10-1) où les droites (DE) et (BC) sont parallèles, on peut écrire la relation suivante :

$$
\frac{\text{AB}}{\text{AD}} = \frac{\text{AC}}{\text{AE}} = \frac{\text{BC}}{\text{DE}} \tag{1.1}
$$

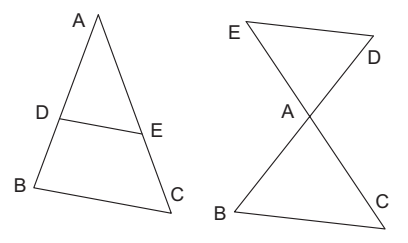

<span id="page-10-1"></span>**Figure 1.7** – Les deux configurations du théorème de Thalès.

#### **Triangle rectangle**

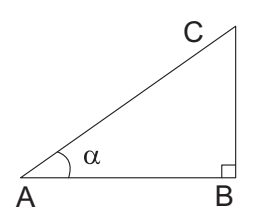

**Figure 1.8** – Triangle rectangle.

Dans le triangle rectangle de la figure [1.8,](#page-11-0) on peut écrire les relations suivantes :

<span id="page-11-0"></span> $AC^2 = AB^2 + BC^2$  (1.2)

$$
\cos \alpha = \frac{AB}{AC}
$$
 (1.3)

$$
\sin \alpha = \frac{BC}{AC}
$$
 (1.4)

$$
\tan \alpha = \frac{BC}{AB} = \frac{\sin \alpha}{\cos \alpha} \tag{1.5}
$$

**Cas des petits angles.** Si l'angle est petit et que l'on travaille en radians, il est possible d'écrire : tan  $\alpha \simeq \sin \alpha \simeq \alpha$ . Par exemple, si  $\alpha = 10^{\circ}$  alors  $\alpha = \frac{10 \times \pi}{180} = 0$ , 1745 rad, tan  $\alpha = 0$ , 1763 et sin  $\alpha = 0$ , 1736. Attention, cette astuce ne fonctionne pas pour le cosinus puisque le cosinus d'un petit angle est proche de 1.

### **Exemple Reprise du cas du diaphragme**

On considère le cas d'une source ponctuelle S centrée sur le diaphragme (fig. [1.9\)](#page-11-1) et on souhaite déterminer la taille *CD* de la zone éclairée en fonction du diamètre *AB* du diaphragme, de la distance *d* entre la source et le diaphragme, et de la distance *z* entre le diaphragme et l'écran. Le point H est le milieu de [AB] et le point M celui de [CD].

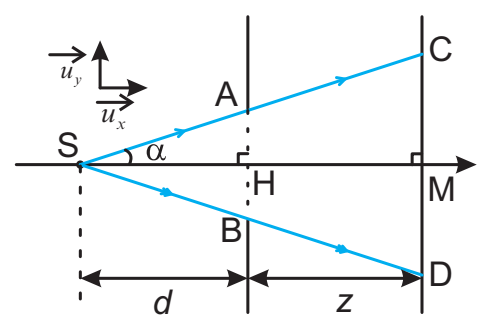

**Figure 1.9** – Détermination de la taille de la zone éclairée.

#### – **En utilisant le théorème de Thalès**

Dans le triangle SCM, on peut utiliser le théorème de Thalès :

<span id="page-11-1"></span>
$$
\frac{CM}{AH} = \frac{SM}{SH} \to CM = \frac{CD}{2} = \frac{AH \cdot SM}{SH} \tag{1.6}
$$

Ce qui permet de déduire la taille de la zone éclairée :

$$
CD = \frac{AB(d+z)}{d}
$$
 (1.7)

#### – **En utilisant la trigonométrie**

Dans les triangles rectangles SAH et SCM :

$$
\tan \alpha = \frac{AH}{SH} = \frac{CM}{SM} \to CD = 2CM = \frac{2AH \cdot SM}{SH}
$$
 (1.8)

Naturellement, le résultat est identique à celui obtenu avec la méthode de Thalès :

$$
CD = \frac{AB (d+z)}{d}
$$

#### **Autres rappels de base sur la détermination des angles**

La maîtrise du vocabulaire introduit dans ce paragraphe est nécessaire pour une bonne rédaction des réponses aux exercices.

• La figure [1.10](#page-12-0) représente deux droites **parallèles**  $(\Delta)$  et  $(\Gamma)$  coupées par une troisième droite  $(\Omega)$ . Les propriétés suivantes sont alors vérifiées :

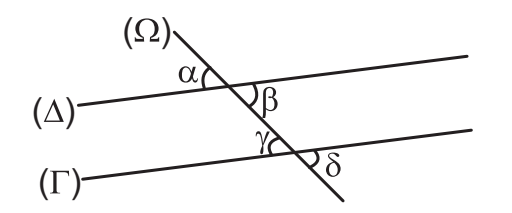

<span id="page-12-0"></span>**Figure 1.10** – Définition des angles alternes internes/externes, correspondants et opposés.

- les angles α et β sont **opposés** et α = β ;
- les angles α et γ sont des angles **correspondants** et α = γ ;
- les angles α et δ sont des angles **alternes-externes** et α = δ ;
- les angles β et γ sont des angles **alternes-internes** et β = γ .
- Sur la figure [1.11,](#page-12-1) les angles  $\theta_1$  et  $\theta_2$  sont **complémentaires**,  $\theta_1 + \theta_2 = \frac{\pi}{2}$ . Les angles  $\phi_1$  et  $\phi_2$  sont **supplémentaires**,  $\phi_1 + \phi_2 = \pi$ .

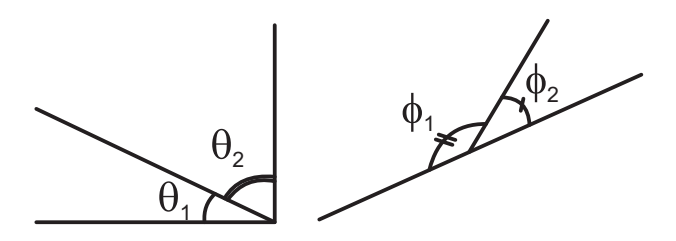

<span id="page-12-1"></span>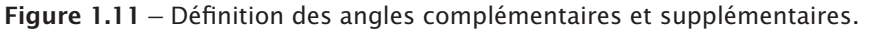

• Un cercle de centre O est tracé sur la figure  $1.12$  et la droite  $(\Delta)$  est **tangente** au cercle au point M. Alors le rayon [OM] est **perpendiculaire** à  $(\Delta)$ .

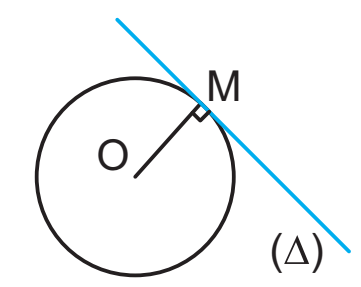

<span id="page-13-0"></span>**Figure 1.12** – Droite tangente à un cercle.

#### **Vecteur directeur et équation d'une droite du plan**

L'ensemble des points  $M(x; y)$  du plan tels que  $ax + by + c = 0$  avec  $(a; b) \neq (0; 0)$  est une droite de vecteur directeur  $\overrightarrow{u}$  $\left(-b\right)$ *a*  $\setminus$ .

**Exemple**

Soient les points A(1;3) et B(3; − 1) représentés sur la figure [1.13.](#page-13-1) Le vecteur  $\overrightarrow{AB}$ 2  $-\frac{4}{\alpha}$  $\setminus$ est un vecteur directeur de la droite (AB) dont l'équation peut être donnée par −4*x* − 2*y* + *c* = 0. On peut déterminer la valeur de *c* en utilisant le fait que A ∈ (AB) : −4 × 1 − 2 × 3 + *c* = 0, soit *c* = 10. Au final : (AB) :−4*x* − 2*y* + 10 = 0. On peut notamment vérifier l'ordonnée à l'origine en posant *x* = 0, on trouve bien que la droite coupe l'axe des ordonnées en *y* = 5.

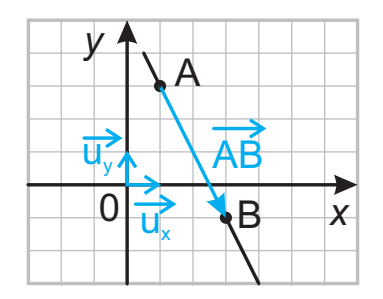

<span id="page-13-1"></span>**Figure 1.13** – Droite (AB) et vecteur directeur.

## **Exemple Reprise du cas de l'ombre du diaphragme (fig. [1.9\)](#page-11-1)**

On se place dans le repère cartésien  $(S; \overrightarrow{u_x}; \overrightarrow{u_y})$  ayant pour origine S. Le point A a pour coordonnées  $(d; \frac{AB}{2})$ . Le vecteur  $\overrightarrow{SA}$ *d*  $\overline{AB}$ 2  $\Delta$ est donc un vecteur directeur de la droite (*SA*) dont l'équation est alors :

$$
\frac{AB}{2}x - dy + c = 0\tag{1.9}
$$

Comme le point  $S(0;0)$  appartient à la droite, on en déduit que  $c = 0$ . Le point C appartient à la droite et est placé à l'abscisse  $x = z + d$ , on peut donc déduire son ordonnée  $y_c$ :

$$
\frac{\text{AB}}{2} (z + d) - dy_C = 0 \to y_C = \frac{\text{AB} (z + d)}{2d} \tag{1.10}
$$

Le point D étant le symétrique de C par rapport à l'axe  $S_x$ , on retrouve bien le résultat :

$$
CD = \frac{AB(z+d)}{d}
$$
 (1.11)

#### **Représentation paramétrique d'une droite dans un espace à trois dimensions**

Dans un repère  $(0; \overrightarrow{u_x}; \overrightarrow{u_y}; \overrightarrow{u_z})$  de l'espace, on considère une droite D passant par le point

A ( $x_A$ ; $y_A$ ; $z_A$ ) et de vecteur directeur  $\vec{u}$ Ü α β γ  $\setminus$ alors un point M(*x*;*y*;*z*) appartient à D s'il existe  $k \in \mathbb{R}$  tel que :

$$
\overrightarrow{\text{AM}} = k\overrightarrow{u} \tag{1.12}
$$

On déduit de l'équation précédente la représentation paramétrique de la droite D :

$$
\begin{cases}\nx - x_A = k\alpha \\
y - y_A = k\beta \\
z - z_A = k\gamma\n\end{cases}
$$
\n(1.13)

### **Exemple Ombre projetée d'un obstacle carré**

On considère une source ponctuelle S éclairant un obstacle constitué d'une plaque opaque percée en son centre par un carré ABCD de côté *a* (fig. [1.14\)](#page-15-0). La plaque est perpendiculaire à l'axe S*z*. Le carré est centré sur l'axe S*z*. La plaque est placée à une distance *d* de la source. L'écran, parallèle à la plaque, est placé à la distance  $\Delta$  de l'obstacle. On trace alors les rayons lumineux issus de S et passant par les points A, B, C et D qui interceptent l'écran aux points A', B', C' et D' délimitant ainsi la zone éclairée de l'écran à l'intérieur du carré A'B'C'D'. On cherche à déterminer les dimensions de la zone éclairée.

<span id="page-15-1"></span>La droite (SA) a pour vecteur directeur  $\overrightarrow{SA}$  dont les coordonnées dans le repère  $(S; \overrightarrow{u_x}; \overrightarrow{u_y}; \overrightarrow{u_z})$  sont  $\overrightarrow{SA}$  $\begin{pmatrix} \frac{a}{2} \\ -1 \end{pmatrix}$  $\setminus$ 2 −*a* 2 . On en déduit la représentation paramétrique de la droite *d*  $(SA)$ :  $\sqrt{ }$  $x - x_S = x = k\frac{a}{2}$  $\int$ 2  $y - y_s = y = k \left( -\frac{a}{2} \right)$ (1.14)  $\setminus$  $\begin{bmatrix} \frac{1}{2} & \frac{1}{2} & \frac{1}{2$ *z* − *zS* = *z* = *kd* A SECran Obstacle B' z A *x* B D' D S  $\mathcal{C}$  $\mathfrak{C}$ *y* Δ *d*

**Figure 1.14** – Ombre d'un trou carré.

Or l'écran est placé en  $z = d + \Delta$  donc pour le point A',  $z_{A'} = d + \Delta = kd$ , soit  $k = \frac{d + \Delta}{d}$ . En injectant la valeur de *k* dans l'équation [1.14,](#page-15-1) on trouve les coordonnées du point  $\ddot{A}$  :

<span id="page-15-0"></span>
$$
\begin{cases}\n x_{A'} = \frac{d+\Delta}{d} \cdot \frac{a}{2} \\
 y_{A'} = \frac{d+\Delta}{d} \cdot \left(-\frac{a}{2}\right) \\
 z_{A'} = \frac{d+\Delta}{d}.\n\end{cases}
$$
\n(1.15)

Pour des raisons de symétrie, on déduit facilement que la zone éclairée est carrée de côté

$$
A'B' = a\frac{d+\Delta}{d}.
$$

© Dunod. Toute reproduction non autorisée est un délit.

© Dunod. Toute reproduction non autorisée est

un délit.

## <span id="page-16-0"></span>Émission de la lumière

#### **Onde électromagnétique (OEM)**

La lumière est une notion que nous percevons intuitivement mais qu'il est difficile de définir avec des mots simples. On peut associer à la lumière une onde électromagnétique et des photons, grains de lumières sans masse, transportant l'énergie de la lumière à la vitesse *<sup>c</sup>*<sup>0</sup> <sup>=</sup> <sup>3</sup> · <sup>10</sup><sup>8</sup> <sup>m</sup> ·s−<sup>1</sup> dans le vide. L'optique géométrique ne traite pas de cet aspect ondulatoire et on peut considérer que le rayon lumineux tel que nous l'avons défini peut décrire la trajectoire des photons. Mais la notion de couleur nécessite d'aborder la notion d'onde.

L'onde lumineuse est l'addition d'une onde électrique et d'une onde magnétique décrivant la propagation du champ électrique  $\overrightarrow{E}$  et du champ magnétique  $\overrightarrow{B}$  dans l'espace. Dans de nombreuses applications de l'optique, on se contente de décrire les propriétés du champ électrique  $\overrightarrow{E}$  et à ce stade, nous négligerons l'aspect vectoriel décrivant la **polarisation** de l'onde. Le modèle le plus simple est celui de l'onde plane monochromatique représentée sur la figure [1.15](#page-16-1) dont l'équation est la suivante :

<span id="page-16-2"></span>
$$
E(x;t) = E_0 \sin(\omega t - kx + \phi_0)
$$
\n(1.16)

*E*<sup>0</sup> est l'amplitude à partir de laquelle il est possible de déterminer l'intensité lumineuse,  $\omega$  est la pulsation, k est le nombre d'onde,  $\phi_0$  est la phase à l'origine indiquant les propriétés de l'onde à l'origine des temps *t* = 0 s et de l'espace *x* = 0 m. L'onde ainsi décrite se déplace le long d'un axe O*x* dans le sens des *x* positifs avec la vitesse *c*.

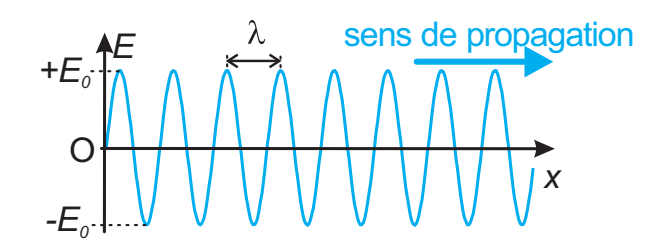

<span id="page-16-1"></span>**Figure 1.15** – Onde sinusoïdale progressive à un instant *t*.

Le terme **monochromatique** signifie que le signal comporte une longueur d'onde unique  $\lambda$ : physiquement, cette longueur d'onde correspond à la couleur. Par exemple,  $\lambda = 632$  nm correspond à du rouge,  $\lambda = 532$  nm correspond à du vert. Le domaine visible est limité à des longueurs d'onde comprises entre environ 400 nm (violet) et 800 nm (rouge) : ces bornes sont fixées par les caractéristiques de l'œil humain.  $\lambda$  est reliée au nombre d'onde *k* de l'équation [1.16](#page-16-2) par :  $k = \frac{2\pi}{\lambda}$ .

On peut également relier la longueur d'onde à la période *T* et donc à la fréquence <sup>ν</sup> du signal par : <sup>λ</sup> <sup>=</sup> *cT* <sup>=</sup> *<sup>c</sup>* . Cette fréquence est elle-même liée à l'impulsion ω de  $l'$  du signar par :  $l'$  c  $l$ 

#### **Émission des photons**

Il est possible de comprendre l'émission des photons en se limitant à une modélisation classique des atomes suivant laquelle les électrons gravitent sur des orbites autour du noyau. À chacune de ces orbites correspond un niveau d'énergie ; plus l'électron est éloigné du noyau plus son énergie est grande. Ces niveaux sont **quantifiés** et il est impossible pour un électron de se trouver « entre deux orbites » d'un atome. Par exemple, sur la figure [1.16a](#page-17-0), quatre niveaux sont représentés : le niveau fondamental auquel est associé l'énergie  $E_0$ , et les trois niveaux excités d'énergie  $E_1 < E_2 < E_3$ .

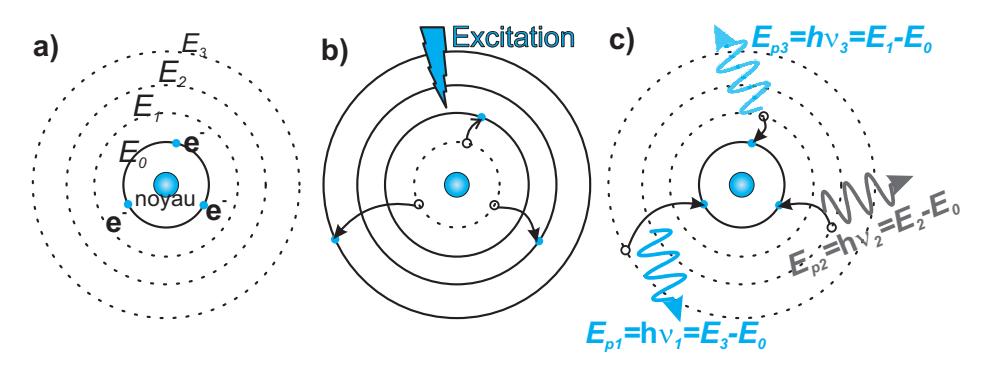

<span id="page-17-0"></span>**Figure 1.16** – Émission de la lumière. a) état fondamental, b) excitation et c) retour dans l'état fondamental.

Au repos, les électrons se trouvent naturellement dans les niveaux d'énergies les plus bas et dans le cas représenté, ils sont tous dans le niveau fondamental. Ils passent vers les niveaux de plus haute énergie par le biais d'une excitation extérieure : élévation de la température (chauffer un fer à blanc), mécanique (bâton fluorescent que l'on secoue), électrique, etc. (fig. [1.16b](#page-17-0)). Spontanément, ces électrons reviennent ensuite vers le niveau fondamental. Pour cela, ils doivent perdre l'énergie acquise en émettant un photon dont l'énergie *E* = *h*ν correspond exactement à la différence d'énergie entre le niveau de départ et le niveau d'arrivée de l'élection (h est la constante de planque et ν est la fréquence de l'OEM associée au photon)(fig. [1.16c](#page-17-0)). Chaque élément du tableau de Mendeleïev possédant ses propres niveaux d'énergie, possèdera donc sa propre signature lumineuse ou **spectre d'émission**. On rappelle qu'à chaque fréquence ν correspond une longueur d'onde λ.

#### **Remarque**

Les longueurs d'ondes émises n'appartiennent pas toutes au domaine visible et peuvent correspondre à tout le spectre électromagnétique : infrarouge, ultraviolet, etc. Il est également important de noter que cette lumière est émise dans toutes les directions de façon aléatoire.

#### <span id="page-18-0"></span>**Fiche 5**

## Les sources lumineuses

Cette fiche regroupe quelques informations sur les sources lumineuses rencontrées dans les salles de travaux pratiques ou dans la vie courante. Elle traite notamment des évolutions récentes dans le domaine.

#### **L'ampoule à filament et l'ampoule halogène**

Le principe de l'**ampoule à filament** est de faire passer un courant électrique dans un filament métallique (typiquement du tungstène). La résistance du fil crée un échauffement important, le filament étant sous vide. Or, selon la loi de Wien tout corps émet un rayonnement électromagnétique dont la longueur d'onde centrale λ*max* exprimée en mètre dépend de la température *T* en kelvin :

$$
\lambda_{max} T = 2,9 \cdot 10^{-3} \text{ K} \cdot \text{m} \tag{1.17}
$$

#### **Remarque**

© Dunod. Toute reproduction non autorisée est un délit.

© Dunod. Toute reproduction non autorisée

un délit  $est$  La loi de Wien suppose un corps idéal le **corps noir** mais fournit tout de même un bon cadre pour comprendre le phénomène.

Par exemple, un corps à 37,2 ◦C émet des rayonnements principalement dans l'infrarouge, ce qui justifie que l'on puisse distinguer un corps humain la nuit avec les lunettes infrarouge. Ainsi, si la température du filament est portée à des valeurs supérieures à 4 000 K, le métal va émettre de la lumière dans une gamme de longueurs d'onde majoritairement placée dans le visible. Le métal est chauffé à blanc comme pour un forgeron travaillant le métal. Ces ampoules ont été progressivement remplacées dans la mesure où une grande partie de l'énergie électrique est convertie en énergie thermique (chaleur) plutôt qu'en énergie lumineuse. De plus, le filament a une durée de vie limitée. La figure [1.17](#page-18-1) montre que les photons sont émis dans toutes les directions de l'espace.

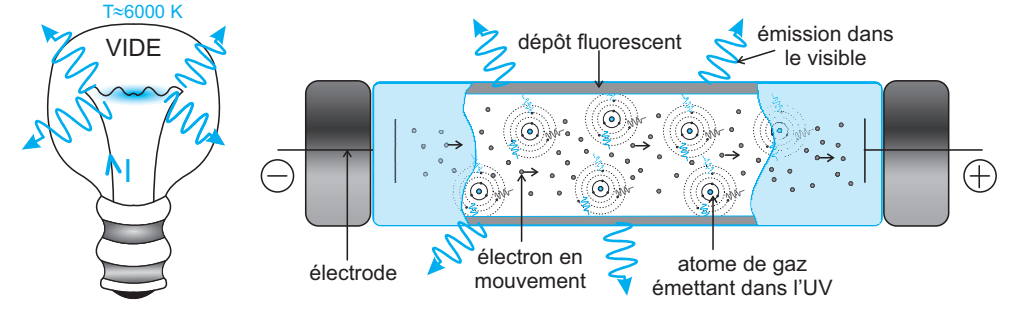

<span id="page-18-1"></span>**Figure 1.17** – L'ampoule à filament et le tube fluorescent.

Le principe de fonctionnement d'une **ampoule halogène** est très proche de celui d'une ampoule à filament. Dans cette dernière, sous l'action de l'échauffement, des atomes de tungstène sont éjectés du filament et viennent se fixer sur le verre de l'ampoule. Dans une ampoule halogène la présence d'un gaz halogène permet de capter les atomes de tungstène, en formant un halogénure de tungstène et de les diriger principalement vers le filament où l'atome de tungstène sera fixé et l'halogène libéré. La durée de vie de l'ampoule est grandement augmentée et la miniaturisation rendue possible.

#### **La lampe à décharge et le tube fluorescent**

Le principe de fonctionnement de ces deux sources est très proche. Dans les deux cas, une décharge électrique est générée entre deux électrodes comprises dans une enceinte contenant un gaz (mercure, néon, sodium, etc.). Les nombreuses collisions entre les électrons de la décharge et les atomes du gaz amènent ces derniers dans des états excités (fiche 4). En retournant dans le niveau initial, des photons sont émis pour des longueurs d'onde correspondant aux différences d'énergie entre les niveaux particuliers à chaque atome.

Par exemple, les anciens éclairages publiques étaient très souvent orangés à cause de l'utilisation de lampes au sodium. Le spectre du sodium possède deux raies lumineuses intenses dans le jaune. Les lampes à vapeur de mercure sont quant à elles utilisées pour les étalonnages en TP car elles émettent un grand nombre de raies dans le domaine visible. Pour le **tube fluorescent**, le principe de la lampe à décharge est conservé mais le rayonnement du gaz dans l'ultraviolet est utilisé pour exciter un dépôt fluorescent placé sur la surface du tube. Le rayonnement UV est absorbé et, en retournant vers le niveau fondamental, les électrons du dépôt vont libérer des photons dans le visible. Dans tous les cas, la lumière est émise dans toutes le directions (fig. [1.17\)](#page-18-1).

#### **La LED**

La LED (*Light-Emitting Diode*, en français DEL pour diode électroluminescente) remplace progressivement les sources précédemment citées notamment pour sa faible consommation électrique et la possibilité de miniaturisation. Son principe de fonctionnement est relativement compliqué, nous nous contenterons de fournir quelques explications au travers d'un schéma de principe de cette association de semi-conducteurs. Un **semi-conducteur** est un matériau isolant possédant une fine bande interdite. La **bande interdite** correspond à la différence d'énergie entre la bande des électrons de valence responsables des liaisons atomiques et la bande de conduction dans lesquelles les électrons sont suffisamment libres pour rendre le matériau conducteur. Ces différents niveaux sont illustrés sur la figure [1.18.](#page-20-0) On peut y voir que l'émission lumineuse se produit quand les électrons passent de la bande de conduction à la bande de valence. Il faut pour cela appliquer une assez faible tension électrique entre deux couches de semi-conducteur par le biais des électrodes.

La diode est composée de deux couches :

• La couche **n**, dans l'exemple, est un semi-conducteur en silicium (Si) dopé par du phosphore (P) possédant un électron dans la bande de conduction.

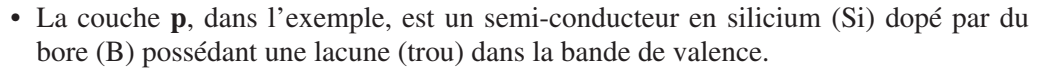

Le rôle de la tension électrique est de recombiner les paires électrons-trous afin d'émettre des photons dont la longueur d'onde est fixée par la différence d'énergie entre les niveaux. Les LED émettent donc des couleurs bien définies. Pour obtenir une LED blanche, il est ainsi nécessaire d'associer trois émetteurs (rouge, vert et bleu) ou bien de choisir une émission dans le bleu absorbée par une substance fluorescente contenue dans le dôme protégeant la LED. En ce sens, le principe de fonctionnement est proche des lampes fluorescentes.

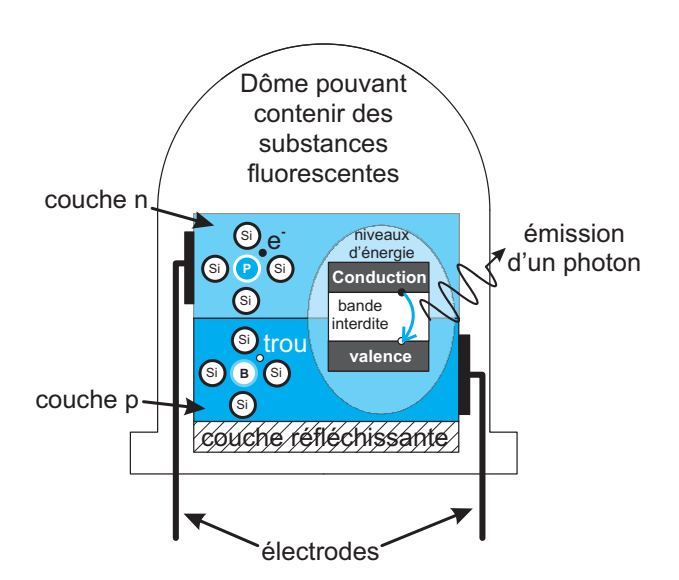

<span id="page-20-0"></span>**Figure 1.18** – Principe de fonctionnement d'une LED.

Les géométries des LED peuvent être très différentes menant à des émissions de lumières souvent orientées, comme dans l'exemple où une couche réfléchissante est déposée. Le dôme joue également un rôle dans la mesure où il se comporte comme un dioptre sphérique.

Outre leur faible consommation électrique, les LED présentent l'avantage de leur petite taille pouvant aller de quelques micromètres à quelques millimètres. Elles jouent donc un rôle essentiel dans la miniaturisation de nombreux dispositifs. Enfin, leur durée de vie est considérable comparativement aux types de sources précédemment citées.

#### **Les autres types de sources**

D'autres sources lumineuses seront utilisées dans les différents exercices de ce livre :

- le Soleil qui sera généralement considéré comme une source placée à l'infini et dont les rayons tomberont parallèles entre eux sur les dispositifs optiques étudiés ;
- le rayonnement laser sera assimilé au choix à un rayon lumineux unique ou à un tube de lumière constitué d'une infinité de rayons parallèles. Cette vision est très simpliste et néglige complètement la propagation complexe des faisceaux laser qui dans la réalité tendent à partir en expansion après un point de pincement ;

15

• n'importe quel objet ré-émettant ou réfléchissant de la lumière sera considéré comme un objet lumineux. Par exemple, on peut considérer une bougie comme un objet lumineux qu'elle soit éteinte ou allumée : on peut prendre une photo d'une bougie éteinte.

#### <span id="page-21-0"></span>**Fiche 6**

## Le pixel

Le terme pixel est une compression de l'anglais *Picture Element* et définit le découpage d'une image en une matrice de points. Dans les faits, ces points sont de petits rectangles dont la taille peut être de quelques micromètres seulement. La pixelisation concerne aussi bien les écrans (TV, smartphones, tablettes, etc.), ou les vidéoprojecteurs, ou encore, les capteurs comme les dispositifs CCD (*Charge Couple Device*) des caméras ou appareils photographiques.

#### **Les afficheurs pixelisés**

#### **Les écrans**

L'image affichée est décomposée en pixels. Chacun de ces pixels comporte lui-même trois émetteurs (RVB) : un rouge, un vert et un bleu. La somme de ces trois composantes donne la couleur souhaitée à chaque pixel. Aucun signal pour le noir alors que l'intensité est maximale pour les trois couleurs pour obtenir du blanc. Les technologies développées pour générer ces couleurs sont assez nombreuses mais il est possible de dégager deux grands concepts :

- le rétro-éclairage d'un écran forme un éclairage blanc uniforme de tout l'écran et chaque pixel est en fait composé de trois filtres colorés. Il est possible d'ajuster l'intensité de chaque couleur en jouant sur l'orientation de cristaux liquides en fonction de leur alimentation électrique, cette orientation fixant la valeur de la transmission du signal lumineux. La difficulté étant d'obtenir un éclairage uniforme sur tout l'écran à partir de LED blanches souvent situées sur les bords de l'écran ;
- dans des technologies plus récentes comme le OLED (*Organic Light*-*Emitting Diode*), chaque pixel est composé d'émetteurs de lumière individuels adressés électriquement (le plus souvent des diodes (fiche 5)). Ainsi pour le noir, il suffit de ne pas alimenter le pixel, là où il fallait précédemment bloquer le signal blanc.

Les écrans sont définis par plusieurs données :

- leur diagonale souvent donnée en pouces (1 pouce = 2,54 cm) ;
- leur format : le standard actuel pour les télévisions est le 16:9, définissant le rapport entre longueur et largeur de l'écran. Les smartphones ayant tendance à s'allonger, on passe du 16:9 au 18:9 voire plus ;
- leur définition: il existe plusieurs standards dont les plus connus sont rassemblés dans le tableau suivant:

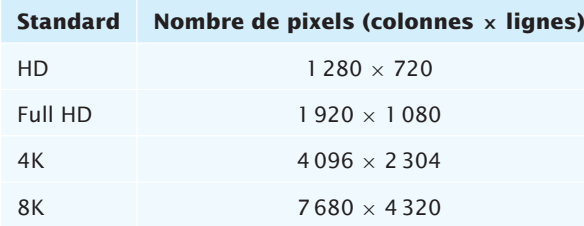

• la résolution donnée en DPI (*Dot Per Inch*) est la racine carrée du nombre de pixels contenus dans un carré de un pouce de côté.

#### **Exemple**

Soit un écran de télévision 4K de diagonale 55 pouces, en utilisant le théorème de Pythagore (fig. [1.19\)](#page-22-0), il est possible de déterminer la valeur de la variable *x* indiquée sur la figure puis d'en déduire la longueur *L* et la largeur *l* de l'écran (hors cadre) :

$$
(16x)^2 + (9x)^2 = (d \times 2, 54)^2 \Rightarrow x = \frac{2, 54 \times d}{\sqrt{16^2 + 9^2}} = \frac{2, 54 \times 55}{\sqrt{16^2 + 9^2}} = 7, 61 \text{ cm} \quad (1.18)
$$

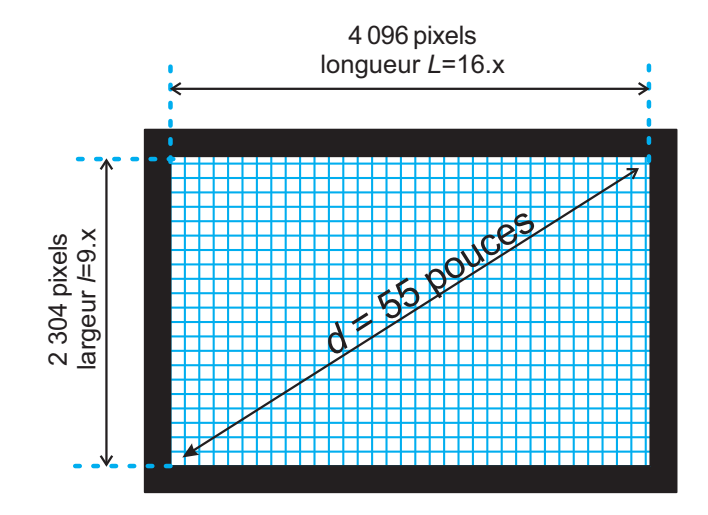

<span id="page-22-0"></span>**Figure 1.19** – Détermination des caractéristiques d'un écran de télévision.

On en déduit que  $L = 16x = 122$  cm et  $l = 69$  cm. Il est ensuite possible d'estimer la taille d'un pixel en supposant qu'il n'existe pas d'écart entre les pixels. Dans le sens de la longueur,  $a_L = \frac{1,22}{4096} = 300 \cdot 10^{-6}$  m et dans la largeur,  $a_l = \frac{0,69}{2304} = 300 \cdot 10^{-6}$  m. On trouve un pixel carré de côté 300  $\mu$ m. On peut donc à présent déterminer la surface d'un pixel *S<sub>p</sub>* = (300 · 10<sup>-6</sup>)<sup>2</sup> m<sup>2</sup> et le nombre de pixels contenu dans un carré de côté un pouce  $N_p = \frac{(2.54 \cdot 10^{-2})^2}{Sp}$  $= 7168$ , la racine carrée de ce résultat donnant la résolution de l'écran 85 DPI.

#### **La vidéoprojection**

© Dunod. Toute reproduction non autorisée est un délit.

© Dunod. Toute reproduction non autorisée est

un délit.

Les modèles les plus compacts utilisent souvent des écrans à cristaux liquides pixelisés pour lesquels une tension appliquée correspond à un niveau de gris. L'image sur l'écran à cristaux liquides est éclairée et son ombre projetée sur un écran au moyen d'un objectif. On peut générer une image en couleur en alternant suffisamment rapidement trois éclairages rouge, vert et bleu.

Les modèles les plus haut de gamme utilisent un DMD (*Digital Micromirror Device*). Il s'agit d'une matrice de micro-miroirs carrés dont le côté mesure moins de 10  $\mu$ m pouvant pivoter très rapidement dans le temps entre deux positions. La première position envoie le reflet d'une lampe en direction de l'objectif alors que la seconde position permet de bloquer le signal (fig. [1.20\)](#page-23-0). Le nombre de pixels et leur disposition suivent les définitions énoncées précédemment : full HD, 4K, etc. Soit le même DMD est utilisé pour afficher alternativement l'image rouge, puis verte, puis bleue, soit trois DMD sont utilisés simultanément chacun éclairé par une source rouge, verte ou bleue.

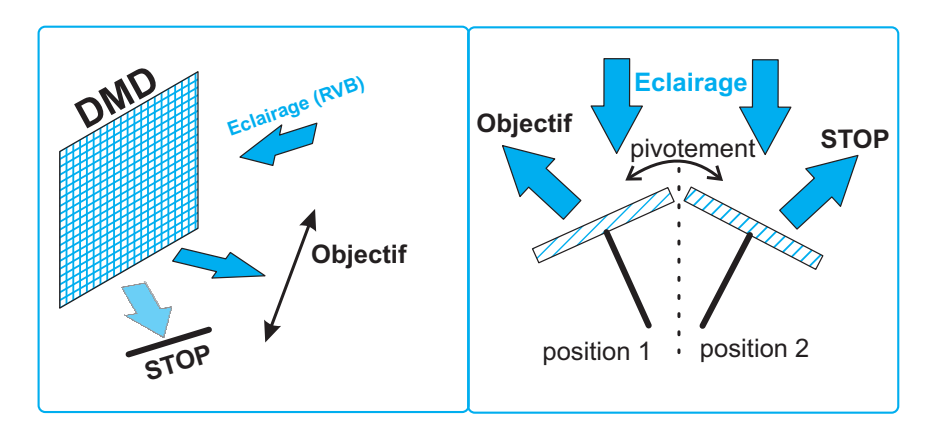

<span id="page-23-0"></span>**Figure 1.20** – Fonctionnement de la matrice de micro-miroirs dans les vidéoprojecteurs.

#### **Les récepteurs pixelisés**

Dans cette configuration, il s'agit une nouvelle fois de découper l'image en pixels. Chaque rectangle de taille micrométrique transforme le signal lumineux incident en un signal électrique. Cette opération est réalisée par des semi-conducteurs en utilisant un procédé inverse à celui présenté pour les LED. Un filtre coloré permet d'enregistrer l'intensité du signal pour les trois couleurs rouge, verte et bleue. Pour certaines applications, d'autres longueurs d'onde peuvent être enregistrées comme l'infrarouge pour la vision nocturne.

La taille des pixels de ces capteurs est plus petite que pour les écrans et peut atteindre 1,4 μm soit une dimension assez proche de la longueur d'onde, ce qui peut poser un problème si on considère la nature ondulatoire de la lumière, la diffraction limitant la taille du plus petit détail enregistrable. Cette miniaturisation est souvent liée à la taille des dispositifs de captures et aux courtes focales associées, comme pour les appareils photographiques des smartphones.

On peut s'amuser à faire une rapide analogie avec la rétine de l'œil humain pour laquelle l'information est enregistrée par environ 5 millions de cônes dont la taille varie en fonction de leur position entre 1,6 et 4 micromètres. Ce sont les ordres de grandeurs que nous venons d'évoquer pour les capteurs numériques standards.

## <span id="page-24-0"></span>Entraînement

**QCM**

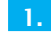

Laquelle ou lesquelles de ces affirmations sont conformes à la figure ci**dessous ?**

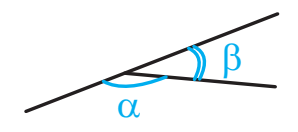

- **a.**  $\alpha$  et  $\beta$  sont complémentaires.
- $\Box$  b.  $\alpha + \beta = \pi$
- $\Box$  c.  $\alpha$  et  $\beta$  sont opposés.
- $\Box$  d.  $\alpha \pi = \beta$
- **e.**  $\alpha + \beta = 0$
- **n** f. *α* et *β* sont supplémentaires.
- g. Aucune de ces réponses.
- **2. Soit un cercle de centre O et de rayon** *R***.** *(-)* **est une droite tangente au cercle passant par un point A.** *α* **est l'angle entre la droite (OA) et la droite** *(-)***. Laquelle ou lesquelles de ces affirmations sont exactes ?**

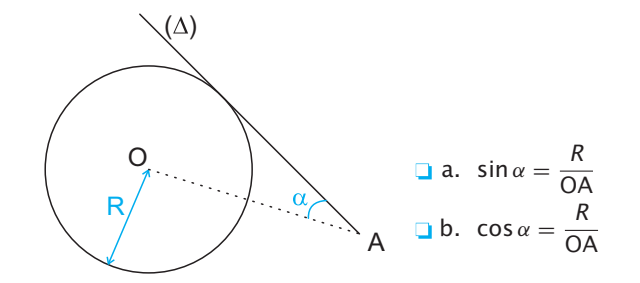

- c. tan  $\alpha = \frac{R}{\mathsf{OA}}$
- d. Aucune de ces réponses.